#### Bay Emporium Ltd. Internship as a Front-End Web Developer

by

Sharlina Ahmed 17241012

An internship report submitted to the Department of Computer Science and Engineering in partial fulfillment of the requirements for the degree of B.Sc. in Computer Science

> Department of Computer Science and Engineering School of Data and Sciences Brac University January 2023

> > © 2023. Brac University All rights reserved.

### Declaration

It is hereby declared that

- 1. The report submitted is my/our own original work while completing degree at Brac University.
- 2. The report does not contain material previously published or written by a third party, except where this is appropriately cited through full and accurate referencing.
- 3. The report does not contain material which has been accepted, or submitted, for any other degree or diploma at a university or other institution.
- 4. We have acknowledged all main sources of help.

#### Student's Full Name & Signature:

Sharlina Ahmed 17241012

#### Approval

The thesis/project titled "Internship as a Front-End Web Developer" submitted by

1. Sharlina Ahmed (17241012)

Of Fall, 2022 has been accepted as satisfactory in partial fulfillment of the requirement for the degree of B.Sc. in Computer Science on January, 2023.

#### **Examining Committee:**

Primary Supervisor: (Member)

Abdullahil Kafi Manager IT and MIS Bay Emporium Ltd.

Secondary Supervisor: (Member)

Dr. Muhammad Iqbal Hossain Associate Professor Department of Computer Science and Engineering Brac University

Program Coordinator: (Member)

> Dr. Md. Golam Rabiul Alam Professor Department of Computer Science and Engineering Brac University

Head of Department: (Chair)

> Sadia Hamid Kazi, PhD Chairperson and Associate Professor Department of Computer Science and Engineering Brac University

#### Abstract

Bay Emporium has grown from a local leather business to a significant exporter of products and footwear. They provide a diverse range of goods for infants to elderly people, male and female. The target market for Bay Emporium consists of urban and suburban locations, as well as middle-class and upper-middle-class Neotraditional clients. Additionally, Bay has split into several other businesses that are part of the same corporation; Jute Alliance Ltd. is a recently launched sister firm. The demand for jute bags has seen an upsurge in sales due to the recent awareness of plastic bags. Moreover, Jute-based crafts seem to have become increasingly wellknown through various virtual platforms and government initiatives. On top of that, Bangladesh produces 1.6 million tons of jute annually, making it the secondlargest producer worldwide. Seizing the opportunity, Bay capitalised on the chance and planned to launch an on-demand business. I was subsequently hired as an intern to assist with the front-end design for a static website where the jute goods will be showcased to lure international buyers. I have gained so much knowledge from my seniors thus far, and I have arrived at the realisation that these lessons can only be acquired via practical job experience. Having to work with front-end design has been both enjoyable and difficult for me. Fun since I have constantly appreciated designing, even before I started this job. But more than that, I had only done very basic stuff with HTML and CSS earlier, so my understanding of this was rather restricted. Fortunately, due to this position, I could get advanced level skills in HTML and CSS, as well as work with Bootstrap under the guidance of highly skilled individuals.

#### Acknowledgement

I would want to begin by thanking Allah (SWT) for allowing me to get here and for assisting me in completing a major life stage. Additionally, Abdullahil Kafi Sir and Dr. Muhammad Iqbal Hossain Sir, who went above and beyond to help and assist me in successfully completing my report and internship. Anytime I needed them, they were always accessible. Last but not least, Golam Rabiul Alam sir, to whom I sent numerous emails ranging from the beginning of my internship till my completion, to each of which he swiftly responded and gave me guidance.

### **Table of Contents**

| D                | eclara                    | ation                                                                 |                                                                | i                                                                                    |
|------------------|---------------------------|-----------------------------------------------------------------------|----------------------------------------------------------------|--------------------------------------------------------------------------------------|
| $\mathbf{A}_{]}$ | pprov                     | val                                                                   |                                                                | ii                                                                                   |
| $\mathbf{A}$     | bstra                     | ct                                                                    |                                                                | iv                                                                                   |
| A                | cknov                     | wledgr                                                                | nent                                                           | $\mathbf{v}$                                                                         |
| Ta               | able o                    | of Con                                                                | itents                                                         | vi                                                                                   |
| $\mathbf{Li}$    | st of                     | Figur                                                                 | es                                                             | viii                                                                                 |
| 1                | Intr<br>1.1<br>1.2<br>1.3 | Aims                                                                  | iont Internshipand ObjectivesodologyPrimary DataSecondary Data | . 1<br>. 1<br>. 2                                                                    |
| 2                | <b>Con</b> 2.1            |                                                                       | Profile         view                                           | . 3<br>. 3                                                                           |
|                  | 2.2                       | 2.2.1                                                                 | Bay Group functions                                            | . 3<br>. 4                                                                           |
|                  | 2.3                       | Busine<br>2.3.1<br>2.3.2<br>2.3.3<br>2.3.4<br>2.3.5<br>2.3.6<br>2.3.7 | ess Departments                                                | $\begin{array}{cccc} . & 4 \\ . & 4 \\ . & 4 \\ . & 4 \\ . & 5 \\ . & 5 \end{array}$ |
|                  | 2.4<br>2.5<br>2.6<br>2.7  | Recru<br>Comp<br>Techr                                                | uitment Process                                                | $     \begin{array}{rrrr}                                  $                         |
|                  |                           | 2.7.1                                                                 | Bay Tanneries Ltd                                              | . 7                                                                                  |

|          |                 | 2.7.2 Bay Emporium Ltd                                                                    | 7             |  |
|----------|-----------------|-------------------------------------------------------------------------------------------|---------------|--|
|          |                 | 2.7.3 Bay Footwear Ltd                                                                    | 7             |  |
|          |                 | 2.7.4 Bay Cargo Centre Ltd                                                                | 7             |  |
|          |                 | 2.7.5 Bay Dredgers Ltd                                                                    | 8             |  |
|          |                 | 2.7.6 Jute Alliance Ltd                                                                   | 8             |  |
| 0        | <b>T</b> 4      |                                                                                           | 0             |  |
| 3        | 3.1             | ernship Description Overview                                                              | <b>9</b><br>9 |  |
|          | 3.1<br>3.2      | Working Summary                                                                           | 9<br>9        |  |
|          | 3.2<br>3.3      | HTML                                                                                      | 9<br>10       |  |
|          | 3.4             | CSS                                                                                       | 10            |  |
|          | 3.5             | Bootstrap                                                                                 | 11            |  |
|          | 3.6             | Final Outcome                                                                             | 11            |  |
|          | 0.0             |                                                                                           | 14            |  |
| 4        | Pro             | ject- Jute Alliance Limited                                                               | <b>14</b>     |  |
|          | 4.1             | Overview                                                                                  | 14            |  |
|          | 4.2             | Project Objectives                                                                        | 14            |  |
|          | 4.3             | Workings                                                                                  | 14            |  |
|          |                 | 4.3.1 Header and Nav Bar                                                                  | 15            |  |
|          |                 | 4.3.2 Hover Effect                                                                        | 16            |  |
|          |                 | $4.3.3  \text{Carousel}  \dots  \dots  \dots  \dots  \dots  \dots  \dots  \dots  \dots  $ | 17            |  |
|          |                 | 4.3.4 Picture Slideshow                                                                   | 19            |  |
|          |                 | $4.3.5  \text{Footer}  \dots  \dots  \dots  \dots  \dots  \dots  \dots  \dots  \dots  $   | 20            |  |
|          |                 | 4.3.6 Footer Icons                                                                        | 21            |  |
|          |                 | 4.3.7 Responsive Testing                                                                  | 22            |  |
|          |                 | 4.3.8 Bootstrap Search Component                                                          | 23            |  |
|          |                 | 4.3.9 Placeholder                                                                         | 23            |  |
|          | 4.4             | Conclusion                                                                                | 24            |  |
| <b>5</b> | Add             | litional Workings                                                                         | <b>25</b>     |  |
|          | 5.1             | Overview                                                                                  | 25            |  |
| 0        | Б               |                                                                                           | 00            |  |
| 6        |                 | velopment                                                                                 | <b>26</b>     |  |
|          | 6.1             | Professional Development                                                                  | 26<br>26      |  |
|          |                 | 6.1.1 Time Management                                                                     | 26<br>26      |  |
|          |                 | 6.1.2 Office Meetings                                                                     | 26<br>27      |  |
|          | 6.9             | 6.1.3 Team Work                                                                           | 27            |  |
|          | 6.2             |                                                                                           | 27<br>27      |  |
|          |                 |                                                                                           | 27            |  |
|          |                 | 6.2.2 Receiving Feedback                                                                  | 27            |  |
| 7        | Cor             | nclusion                                                                                  | 28            |  |
| Bi       | Bibliography 29 |                                                                                           |               |  |
|          | C               |                                                                                           | -             |  |

## List of Figures

| 2.1<br>2.2<br>2.3 | Organogram- Bay Emporium Ltd                                                                                                    | 6<br>7<br>8 |
|-------------------|----------------------------------------------------------------------------------------------------|-------------|
| 3.1               |                                                                                                    | 10          |
| 3.2               | Source Code of the above web-page sample                                                                                                    | 10          |
| 3.3               | Inline CSS Styling Source Code                                                                                                    | 11          |
| 3.4               |                                                                                                    | 11          |
| 3.5               |                                                                                                    | 12          |
| 3.6               | Sector Problem Sector Sector Sec | 12          |
| 3.7               | 1 1 0                                                                                                    | 13          |
| 3.8               | Desktop Version                                                                                                    | $13^{-3}$   |
|                   | -                                                                                                    | -           |
| 4.1               |                                                                                                    | 15          |
| 4.2               | 1                                                                                                    | 15          |
| 4.3               | I See See See See See See See See See Se                                                                                                    | 15          |
| 4.4               | The cursor here is at 'HOME' bar                                                                                                    | 16          |
| 4.5               | Cursor was moved to 'ABOUT US' bar to show the color transition                                                                                                    |             |
|                   |                                                                                                    | 16          |
| 4.6               |                                                                                                    | 16          |
| 4.7               | 0                                                                                                    | 17          |
| 4.8               | 0                                                                                                    | 17          |
| 4.9               |                                                                                                    | 18          |
| 4.10              | 1 5 0                                                                                                    | 18          |
|                   |                                                                                                    | 19          |
|                   |                                                                                                    | 19          |
|                   |                                                                                                    | 19          |
|                   |                                                                                                    | 20          |
|                   |                                                                                                    | 20          |
| 4.16              | Ü                                                                                                    | 21          |
|                   |                                                                                                    | 21          |
| 4.18              | Sorce Code                                                                                                    | 21          |
| 4.19              | Desktop View                                                                                                    | 22          |
|                   |                                                                                                    | 22          |
|                   |                                                                                                    | 23          |
| 4.22              | Placeholer on the Website                                                                                                    | 23          |

### Chapter 1

### Introduction

#### 1.1 About Internship

Students at BRAC University are required to undertake an internship program or prepare a thesis paper. And as a student at this university, I preferred an internship over pursuing a thesis. I believe interns can get appropriate organizational assistance as well as as much knowledge and experience from the business environment as feasible. The only constraint is that the internship work must be connected to the student's major. Also, it should be a 6 month long porgram. The foremost reason I believe interning might be a good alternative for students is that it prepares a candidate properly to enter the practical world before graduation. In addition, the firms will get to understand their new hire more and will be able to assign the intern to the position for which the trainee is particularly fit. Likewise, an internship builds to a graduate's professional experience, which boosts the intern's Resume, making it worth significantly more and thus providing wonderful career advancement down the road. Internships are gradually getting prominence, as well as some students are more likely to prefer them than to write a thesis paper. Many people may believe that choosing internship over thesis was the simpler option. Finding an appropriate internship, on the other hand, was a difficulty in and of itself. I continued to look for employment on job sites and even on social media, and as a result, I learned how to build a resume along the process. Giving interviews, either online or in person, helped me overcome my fear of face-to-face interviews.

#### **1.2** Aims and Objectives

The goal is to represent the organization profile in depth in order to capture the working atmosphere. Also, to go through everything I've done thus far in my internship

#### 1.3 Methodology

Method of working is fully based on teamwork [1]. The major content of the report is on my industrial training and the lessons I learned while doing my internship at Bay Emporium Ltd. The vast majority of the information and details offered are drawn from my own observation. Additionally, certain material was gathered from particular sources on the internet. The sources listed below:

#### 1.3.1 Primary Data

- Observations and experience from my office
- Advises from senior members of Bay
- Organisation conferences

#### 1.3.2 Secondary Data

- Bay Group Official website
- Internet

### Chapter 2

### **Company Profile**

#### 2.1 Overview

Since its founding in 1976, Bay Group has grown from a tiny leather production plant to a major supplier of leather goods and footwear. For its ongoing efforts to export leather and leather items, the business has earned the national export award four times in a row. In order to develop and produce high-quality footwear and leather goods, the firm formed a joint venture with Stella International Ltd., one of the sister companies of Stella Holdings International Ltd., a corporation listed on the Hong Kong Stock Exchange. The industries of producing moulds, making shoes, and making soles are all present in Bay. The business portfolio of Bay also includes logistics, dredging, economic zones, information technology, freight forwarding, and CF.[2]

#### 2.1.1 Mission Statement

- We don't settle for anything less than excellence in every concern of the company.
- We have the self-honesty to admit when we are wrong and the courage to change.
- We develop and engage on ensuring a healthy and friendly relationship with the community.

#### 2.1.2 Vision Statement

• Together We Will Win

#### 2.1.3 Company Value

• Teamwork  $\leftrightarrow$  Communication  $\leftrightarrow$  Initiative  $\leftrightarrow$  Flexibility  $\leftrightarrow$  Ownership

#### 2.2 How Bay Group functions

For a business to produce and offer the finest, it has to be geared up properly. The components below will describe how Bay Group operates as a result of the perseverance and dedication of the team's skilled and experienced workers.

#### 2.2.1 Ownership

Bay Group is a privately held conglomerate of several businesses, covering various important industry areas. Together the company is owned by multitudinous partners. The list of Board of Directors are discussed below:

| Position           | Personnel                                     |
|--------------------|-----------------------------------------------|
| Chairman           | Shamsur Rahman(Founder & Chairman, Bay Group) |
| Managing Director  | Ziaur Rahman                                  |
| Director           | Asifur Rahman                                 |
| Technical Director | Rezaur Rahman                                 |
| Executive Director | Aparup Chowdhury                              |
| Technical Director | Motaher Hossain                               |

#### 2.3 Business Departments

#### 2.3.1 General Management

Determining overarching corporate strategy, planning, overseeing plan implementation, decision-making, leading the staff, managing timeliness and decorum concerns are all things that general management works with. The COO of this group is responsible for leading the management built by the Board of Directors.

#### 2.3.2 Marketing Department

The employees in this division are in charge of determining client demands and developing goods to meet them. The marketing managers mainly work on the following projects: Market Research, Products, Pricing and Branding.

#### 2.3.3 Retail Department

Every aspect of the daily operation of Bay's retail outlets, including sales, staff, stock, and resource management, is within the purview of the retail department. In all, there are 82 Bay stores spread across Bangladesh, which are separated into 6 territories and supervised by area managers. The areas covered by the territories include 101-Dhaka West, 102-Dhaka Central, 103-Dhaka West, 104-Chittagong Sylhet, 105-North Bengal, and 106-South Bengal.

#### 2.3.4 Merchandise Department

To assist forecast sales and making more informed choices along the way, this department is in charge of designing and developing innovative product lines as well as budgeting and forecasting on their behalf. Additionally, they keep tabs on stock levels, guarantee that their showrooms are filled with enough supplies, and showcase them appropriately for buyers.

#### 2.3.5 Accounts Department

The accounting division is in charge of generating the financial statements, keeping track of the ledger accounts, processing payments, generating customer invoices, processing payroll, auditing, and handling vat and taxation. To sum up, they are in charge of overseeing the company's whole economic face.

#### 2.3.6 HR Department

The Human Resource team of Bay is basically in charge of appointing a suitably qualified workforce for open jobs in several departments of the company. They are also responsible for running training sessions and orientation programs for new hires, highlighting coworkers' positive qualities, and inspiring them to meet organizational goals.

#### 2.3.7 IT Department

The IT department of this company provides the functionalities needed to carry out daily tasks by allowing staff to interact, coordinate, and automate repetitive operations. Further than that, this department also enhances several internal tasks on computer hardware and software that support the overall performance of the company. Precisely the officers of this domain work with Bay's System Admin, Hardware, Software, and Technical Support needed to run their company and various retail outlets smoothly.

#### 2.4 Recruitment Process

Bay recruits employees in a couple of ways-through CV sourcing and through Internal reference. The main objective of the HR team for CV sourcing is to attract quality people for available openings using sourcing platforms, such as LinkedIn, Bdjobs, etc. At the same time, HR employs workers for available positions based on suggestions from within the business. If the CV profile matches in either scenario, a written test is scheduled, and following success, a final viva takes place. Since I submitted an intern resume there was a direct face-to-face interview with HR instead of the written exam. My interview was afterward taken by the executive director of Bay and the manager of the IT division to determine my field of expertise and accommodate me.

#### 2.5 Company Organogram

The overall organizational structure used by Bay Emporium Ltd. is illustrated below. The hierarchical ties between employees and the managers who subordinate to them, as well as across departments, are depicted graphically. As of right now, Bay has 8 departments in total, each led by an individual Manager. These Managers report directly to the company's COO.

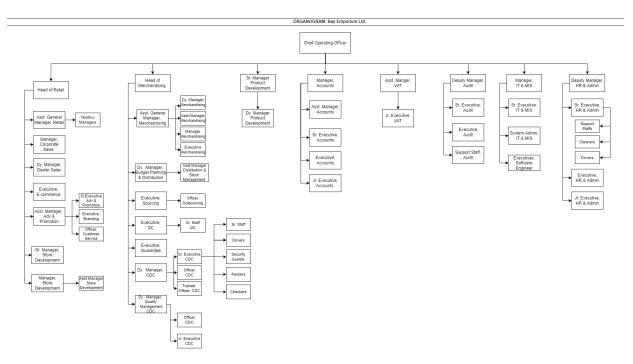

Figure 2.1: Organogram- Bay Emporium Ltd.

#### 2.6 Technology and Framework

- Odoo-10 is the base software
- PostgreSQL 12 is used as the primary database
- Active Directory and Bay Cloud are used for storage, which is based on Ubuntu
- Front End Frameworks: HTML, CSS, JavaScript, React, JSON, Bootstrap and Redux
- Back-End Framework: Django, Django-REST-Framework
- Python 3 is used as the primary software development language
- Microsoft Visual Studio Community Edition and Pycharm as the primary IDE
- Git and Bitbucket are used as the source control system
- Docker as the application process container Docker is primarily used to host deployments of new updates

#### 2.7 Projects

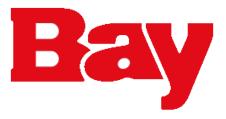

Figure 2.2: Bay Group Logo

Bay is presently engaged in several ongoing projects under a single company. Quite of them are confidential and cannot be made public. The communal ones, however, are included below.

#### 2.7.1 Bay Tanneries Ltd.

Bay Tanneries Ltd., is the foremost business of Bay Group. In Bangladesh, it is a prominent leading manufacturer and exporter of crusted and finished leather, as well as leather items. Originally Bay Tanneries Ltd. began production at Hazaribagh, Dhaka, due to regulatory concerns from the Government they had to relocate the firm to Bangladesh Small and Cottage Industry Corporation (BSCIC) Tannery Industrial Estate, Hemayetpur, Savar. They have two (2) units: unit-1 (formed in 1996) and unit-2 (created in 2016).

#### 2.7.2 Bay Emporium Ltd

Bay Emporium Ltd., founded in 2003, offering a diverse choice of items for both men and women, infants to seniors. Their main target market comprises urbanised and semi-urbanised locations, as well as Modernity clients in the medium and uppermiddle income brackets. Bay Emporium Ltd. ranks third in the Organisation Family of Footwear Retail Market, having 82 locations across Bangladesh.

#### 2.7.3 Bay Footwear Ltd.

In 2001, a Strategic Partnership with the reputable leather goods and footwear products colossus Stella International Holdings Limited (Hong Kong) was established. It is a corporation in Bangladesh that is entirely focused on exports. Bay Footwear Ltd creates fashionable and comfortable shoes in collaboration with European designers. Additionally, they attend the Asia Pacific Leather Fair (trade exhibition) annually.

#### 2.7.4 Bay Cargo Centre Ltd.

Bay Cargo Centre Limited, a joint project between Bay Group, Expo Group, and Bestla Ltd. (Hong Kong), basically provide warehousing, container freight forwarding, and ICD/CFS to exporters and importers, reducing costs and increasing productivity while satisfying partners and clients. They too have a plan to develop a warehouse in Gazipur in the near future, to provide operations for importing air cargo.

#### 2.7.5 Bay Dredgers Ltd.

Bay Dredgers Ltd, a company founded in 2016, specializes in the task of dredging and sediment extraction from rivers in Bangladesh. Their services include dredging of smaller rivers, construction of canals to combat salinization, land reclamation, ditch filling, and maintenance of navigational channels in ports and other bodies of water in Bangladesh. This includes work for both government and privately owned entities. The company imports and exports various types of dredgers, replacement parts, and accessories for use, rehabilitation, and other purposes. They currently boast two fleets of dredgers and offer ample employment opportunities for both regime and private companies. They have already secured orders for approximately 300 crores BDT from two distinctive projects, and there is potential for even more opportunities in the future.

#### 2.7.6 Jute Alliance Ltd.

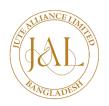

Figure 2.3: Jute Alliance Ltd. Logo

Jute Alliance Ltd. is Bay Group's newest affiliate in collaboration with TK Group and other overseas investors. They leased Bangladesh Mills Ltd's land at Ghorashal, Narshindi for the next two decades. Jute items are already being made and exported from the mill. However, their goal is to attract more overseas clients by creating a website where they can present their whole portfolio, particularly Jute items.

### Chapter 3

### **Internship Description**

#### 3.1 Overview

One of the biggest possible opportunities that came my way was joining Bay Emporium's IT division. Working here as an intern, especially under such seasoned professionals, not only improved my knowledge but also showed me how businesses operate. First and foremost, I understood how difficult it is to put academic learning into reality. But as time passed, it seemed increasingly conceivable that theoretical knowledge also played a significant part in this internship. I am grateful for the mandated internship program at BRAC University since it gave me the chance to gain practical job experience with a respected organization even before I graduated. Initially, my industrial supervisor showed me how the entire firm operates, such as the Admin Panel, E-commerce and static websites of the sister concern companies, and so on. Then I was turned over to the team's lead developer, who led me through the website I was to work with over the following six months. He handed over to me the official documentation of the website which is confidential and I am unable to disclose much information about it. Mainly, I had to go through functional and non-functional requirements that had to match the front-designing I will be working for. Since I had a basic knowledge of designing, I was asked to learn more in-depth. |3|

#### **3.2 Working Summary**

Initially, I was instructed to research more on HTML and CSS frameworks. I used the suggestions and tactics my supervisor taught me, as well as a course on w3schools.com, to learn more about the front-end languages and frameworks. Firstly, I downloaded Sublime Text where I coded as I went on learning. I was assigned a daily/weekly base project which I had to finish by the deadline and had to present to my supervisor who would go through my codes and give me feedback accordingly. In the following paragraphs, I have classified my learning outcomes.

#### **3.3** HTML

- It is basically a basic and standard markup language for texts intended to be presented in a webpage.
- Actually be able to utilize the HTML programming language
- Understanding HTML Elements, Tag References, Attributes, etc.
- Styling a page using only HTML attributes
- Resolving previously written HTML codes
- Creating a page as a project using HTML only
- A part of a html work is attached below using different html input types

| -PASSWORD                  |                           |
|----------------------------|---------------------------|
| -PASSWORD                  |                           |
| USERNAME:                  |                           |
| Sharlina -                 | hmtl input type text      |
|                            | ninti input type text     |
| PASSWORD                   |                           |
|                            | Internal Security Associa |
|                            | html input type           |
|                            | password                  |
| Submit Reset               |                           |
| Cubinit (Keset             |                           |
| -Color Input               |                           |
| •                          |                           |
| Select your Favorite Color | html input type           |
| Select your Payorite Color |                           |
| Select your Favorite Color |                           |
|                            | colour picker             |
| Submit                     |                           |

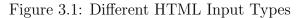

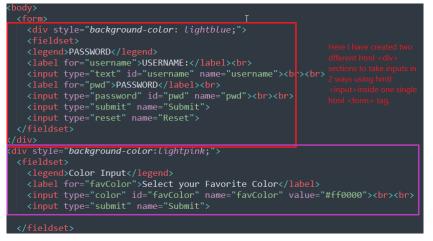

Figure 3.2: Source Code of the above web-page sample

#### 3.4 CSS

- It is the language used to design Html page and specifies how an HTML element will be shown.
- Designing a page with CSS in 3 ways: Inline, Internal, and External stylings
- Learning how to make a responsive website with it was truly the most challenging part till now

- Finally, creating webpages using HTML and CSS languages that were compatible on different devices like Desktop, Laptop, Tablet, and Cellphones
- Below a source code of a single website are attached using 2 different styling methods

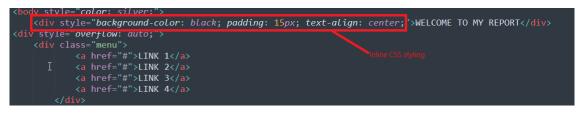

Figure 3.3: Inline CSS Styling Source Code

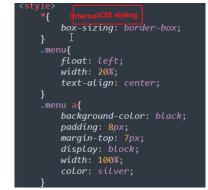

Figure 3.4: Internal CSS Styling Source Code

#### 3.5 Bootstrap

- Bootstrap is basically a CSS framework that is used to design responsive pages using the grid system, where have some inbuilt styles
- After being able to create responsive pages using CSS, the grid system came out to be quite easy for me
- Learning how to make a responsive website with it was truly the most challenging part till now
- Learned in depth about Bootstrap e.g. buttons, navigation, tables, image carousels etc.
- I also came across some basic JavaScript plugins
- Below a work sample of a webpage is attached using the grid system and bootstrap inbuilt features

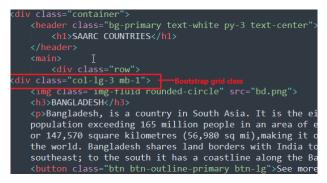

Figure 3.5: Source Code of creating a web-page using Grid Class

SAARC COUNTRIES

page is divided by 12 coloums, with 5 different classes. The class used here has splitted the page by 4 coloumns

#### BANGLADESH

Bangladesh, is a country in South Asia. It is the eighth-most populous country in the world, with a population exceeding 165 million people in an area of either 148,460 square kilometres (57,320 sq mi) or 147,570 square kilometres (56,980 sq mi),making it one of the most densely populated countries in the world. Bangladesh shares land borders with India to the west, north, and east, and Myanmar to the southeast; to the south it has a

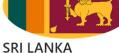

Sri Lanka formerly known as Ceylon and officially the Democratic Socialist Republic of Sri Lanka, is an island country in South Asia. It lies in the Indian Ocean, southwest of the Bay of Bengal, and southeast of the Arabian Sea; it is separated from the Indian subcontinent by the Gulf of Mannar and the Palk Strait. Sri Lanka shares a maritime border with India and the Maldives. Sri Jayawardenepura Kotte is its legislative capital, and Colombo is its largest city and financial centre

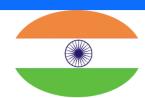

#### INDIA

India, officially the Republic of India (Hindi: Bhărat Gaṇarăjya), is a country in South Asia. It is the seventh-largest country by area, the second-most populous country, and the most populous democracy in the world. Bounded by the Indian Ocean on the south, the Arabian Sea on the southwest, and the Bay of Bengal on the southeast, it shares land borders with Pakistan to the west; [f] China, Nepal, and Bhutan to the north; and

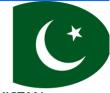

#### PAKISTAN

Pakistan, officially the Islamic Republic of Pakistan,[d] is a country in South Asia. It is the world's fifthmost populous country, with a population of almost 242 million, and has the world's second-largest Muslim population.[13] Pakistan is the 33rd-largest country by area, spanning 881,913 square kilometres (340,509 square miles). It has a 1,046-kilometre, (650-mile), coastline, along the Arabian Sea and GulfofVa

Figure 3.6: A part of the above web-page

#### 3.6 Final Outcome

I am now able to add up the following features to a webpage as listed below:

- Top navbar both Basic and Fixed
- Searchbar into the navbar
- Drop-down/ Slideout navbar
- Creating Carousel designs
- Adding up and styling different fonts, images, gifs, videos, etc. on a page
- Making Login and Registration Forms
- Creating Hyperlinks
- Sharing option on their social platform
- Using CDN on HTML codes

- Finally, making a website completely responsive in order to be compatible with all devices available
- Below a part of a responsive page in 2 sizes are attached using HTML, CSS and Bootstrap

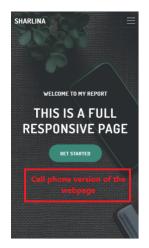

Figure 3.7: Mobile Version

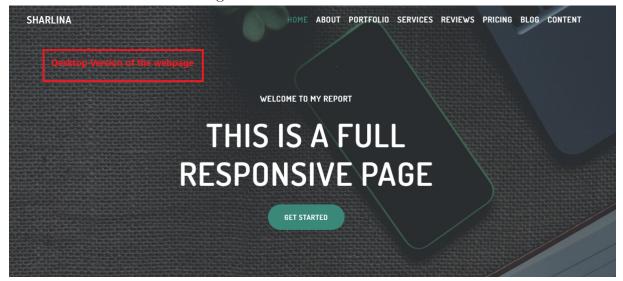

Figure 3.8: Desktop Version

### Chapter 4

### **Project- Jute Alliance Limited**

#### 4.1 Overview

During the sudden pandemic situation back in 2020, a lot of jute mills in Bangladesh were facing a decline. As a result of this, many of them shut down, for which the government of Bangladesh decided to lease their mills to foreign and local business groups. Fortunately, the trend toward eco-friendliness was too rapid. As our country's weather is perhaps most suitable for producing jute, a lot of ordering from this region is also highly expected globally. Bay took advantage of the possibility, intended to launch an on-demand company, and leased the Bangladesh Jute Mills for the next 20 years naming it as "Jute Alliance Limited". I was then brought on as an intern to help with the front-end design of a static website that will exhibit the jute products in an effort to draw in foreign buyers.

#### 4.2 **Project Objectives**

At the end of the internship, I hope to have finished the following functionalities:

- Header with Company Logo and contact details
- Navigation Menu with several navigation links
- Picture slideshows on the website for showcasing Jute
- Hover effect on links and buttons
- Generating Favicon
- A footer
- In the end, it should be fully responsive

#### 4.3 Workings

Following the training session, I began from scratch and worked step-by-step to acquire all the data required to create the website. From obtaining the marketing team's photos to sitting down with my boss to discuss how the website should be created, to eventually showing my boss how far I had come at the end of the day. In the following pages, some outcomes of the website are showcased.

#### 4.3.1 Header and Nav Bar

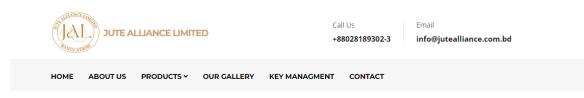

Figure 4.1

The above figure is a screenshot of the actual website where the Header with Logo, Contact Number and Email details are added. Alongside, the next line is the Navigation menu with 6 nav links. Both the header and Nav bar were coded using Bootstrap classes. The sample codes are given below.

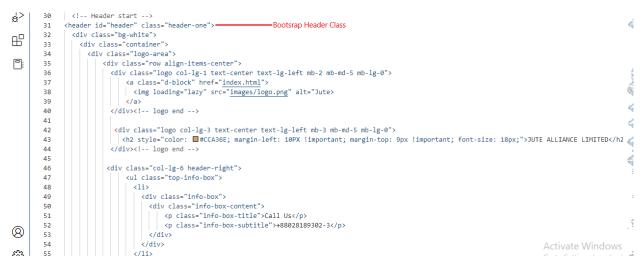

Figure 4.2: Bootstrap Header Class

| 71 | <pre><div class="site-navigation"> Bootstrap Navigation Class</div></pre>                                                                                                    | and the          |
|----|----------------------------------------------------------------------------------------------------|------------------|
| 72 | <div class="container"></div>                                                                                                    |                  |
| 73 | <pre><div class="row"></div></pre>                                                                                                    |                  |
| 74 | <div class="col-lg-12"></div>                                                                                                    | 1                |
| 75 | <nav class="navbar navbar-expand-lg navbar-dark p-0"></nav>                                                                                                    | -                |
| 76 | <br>voltion class="navbar-toggler" type="button" data-toggle="collapse" data-target=".navbar-collapse" aria-controls="navbar-collapse" data-target=".navbar-collapse" data-target=".navbar-collapse" | e                |
| 77 | <span class="navbar-toggler-icon"></span>                                                                                                    |                  |
| 78 |                                                                                                    |                  |
| 79 |                                                                                                    | al.              |
| 80 | <div class="collapse navbar-collapse" id="navbar-collapse"></div>                                                                                                    | ž                |
| 81 | <ul><li><ul><li><li><li><li><li></li></li></li></li></li></ul></li></ul>                                                                                                    | 100              |
| 82 | <li>class="nav-item"&gt;</li>                                                                                                    | -101             |
| 83 | <a class="nav-link" href="index.html">Home</a>                                                                                                    | 10 <sup>10</sup> |
| 84 | <li>Creating Different Nav</li>                                                                                                    | and a            |
| 85 | <li>class="nav-item"&gt;</li>                                                                                                    | 140              |
| 86 | <pre><a class="nav-link" href="about.html">About Us</a> </pre>                                                                                                    | and a            |
| 87 |                                                                                                    | and the second   |
| 88 |                                                                                                    | 2                |
| 89 | <pre><li class="nav-item dropdown"></li></pre>                                                                                                    | 1018             |
| 90 | <a class="nav-link dropdown-toggle" data-toggle="dropdown" href="#">PRODUCTS <i class="fa fa-angle-down"></i></a>                                                                                                    | - 54             |
| 91 | <ul><li><ul><li><li><li><li><li><li><li><li><li><l< td=""><td>4</td></l<></li></li></li></li></li></li></li></li></li></ul></li></ul>                                                                                                    | 4                |
| 00 |                                                                                                    |                  |

Figure 4.3: Bootstrap Navigation Class and Creating Nav Links

#### 4.3.2 Hover Effect

When a user hovers over an element in CSS, the element responds by activating visual effects. It is an efficient approach to boost the user experience and is used to highlight the important elements on the web page. Here, I have added a color transition as a hover effect when moving the cursor on any link of the nav bar. Below the screenshot of the webpage and the source code of hover done in the style.css file is given.

| JUTE ALLIANCE LIMITED                           | Call Us Email<br>+88028189302-3 info@jutealliance.com.bd |
|-------------------------------------------------|----------------------------------------------------------|
| HOME ABOUT US PRODUCTS - OUR GALLERY KEY MAN    | IAGMENT CONTACT                                          |
| Figure 4.4: The cursor here                     | e is at 'HOME' bar                                       |
| JUTE ALLIANCE LIMITED                           | Call Us Email<br>+88028189302-3 info@jutealliance.com.bd |
| HOME ABOUT US PRODUCTS Y OUR GALLERY KEY MANAGM | IENT CONTACT                                             |

Figure 4.5: Cursor was moved to 'ABOUT US' bar to show the color transition better

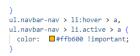

Figure 4.6: Source Code to add the Hover Effect

#### 4.3.3 Carousel

A slideshow of photos or text can be added using Bootstrap Carousel, which also has controls and indications for previous and subsequent slides. It was created using some JavaScript and CSS 3D transforms. However, for this website I have used 'Slick Carousel' which is a newly launched jQuery plugin mainly for creating mobile-friendly and fully responsive sliders with any html elements.

For the Jute website, it was demanded to have 3 images to cycle in a slideshow with animated texts on it. For the animation effect, I downloaded a free package of "animate.css" and linked it to my main code, which enabled the effect to run smoothly.

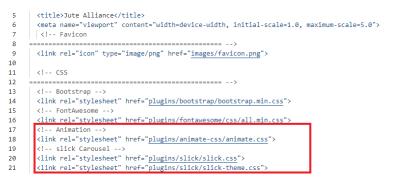

Figure 4.7: Animation and Slick Carousel Plugins

Below is a series of the Slick Carousel and their source codes are attached for further clarity.

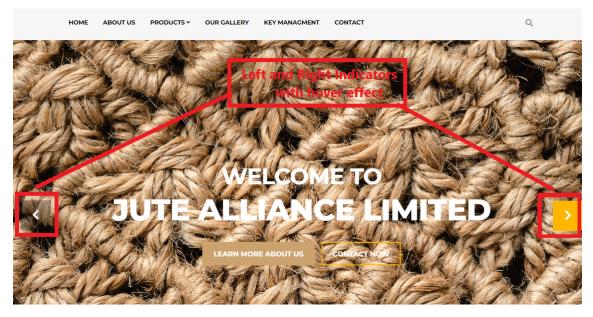

Figure 4.8: First Slide Using Slick Carousel Plugin

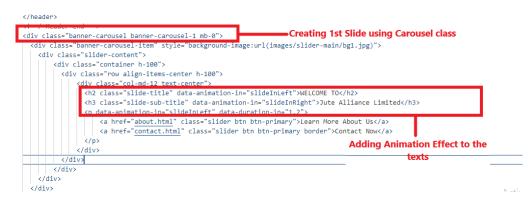

Figure 4.9: Source Code of the above Portion

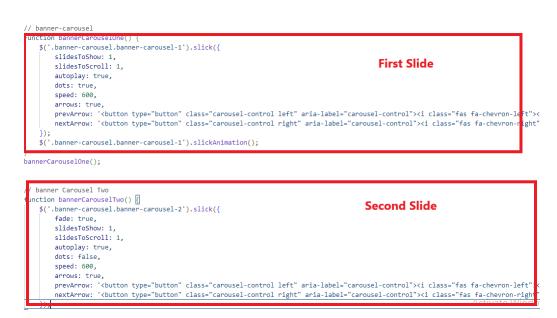

Figure 4.10: script.js code for functioning slick carousel

Unfortunately, I am unable to display the animation and slideshow here, but they were done properly.

#### 4.3.4 Picture Slideshow

I began the Picture Slideshow by creating a div element with a unique ID for the purpose of adding optional controls in the future. This element was then given the class of .page-slider. After that, I inserted image elements within the parent div element created before. The slideshow was modified in style.css including the size, position, etc. The screenshot of the code and result is listed below.

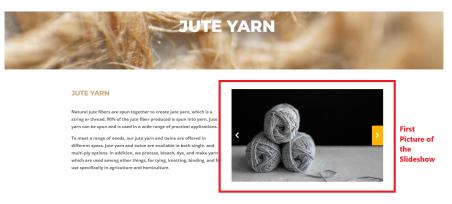

Figure 4.11: First Picture of the Slideshow

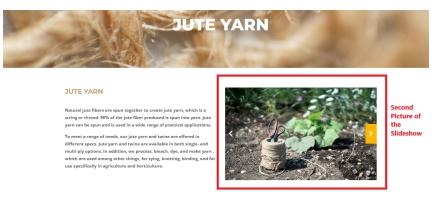

Figure 4.12: Second Picture of the Slideshow

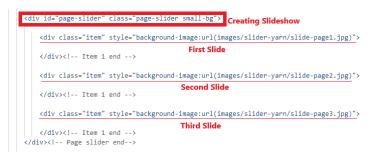

Figure 4.13: Source Code

#### 4.3.5 Footer

A footer is an additional navigational component. Forms, buttons, copyrights, corporate details, links, and many more elements could be present. They wanted a concise summary of the complete website underneath for this one.

In the footer of this particular website, there is a brief description of the company and a few hyperlinked icons. Along with their location and business hours. Finally, their products, which are once more hyperlinked to the respective pages.

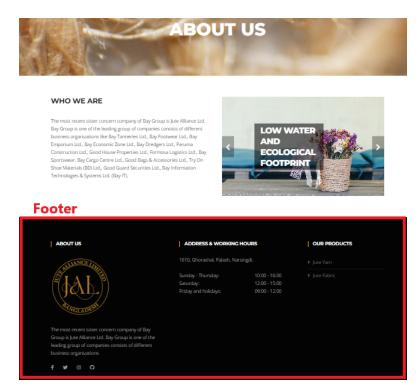

Figure 4.14: Website Footer

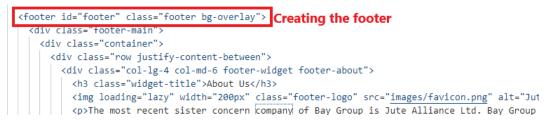

Figure 4.15: Source Code

#### 4.3.6 Footer Icons

The primary purpose of an icon is to demonstrate that the associated business is accessible to various media. Since social media is the main means of maintaining contact with clients, it is currently the most in-demand medium. Therefore, the majority of websites demand that these social networking symbols be visible on their websites so that visitors can be referred to other websites.

Here, I have used Font Awesome plugin to get access to the social media icons on the website.

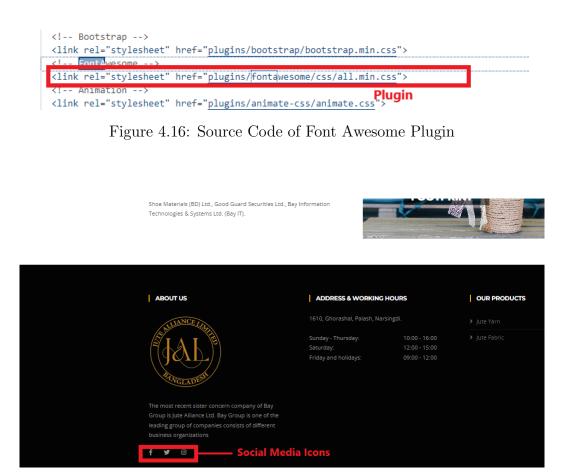

Figure 4.17: Icons used on the Website

| <div class="footer-social"></div>                                                                          |
|----------------------------------------------------------------------------------------------------|
| <ul></ul>                                                                                                  |
| <li><a aria-label="Facebook" href="https://facebook.com/themefisher"><i< th=""></i<></a></li>              |
| class="fab_fa-facebook-f">                                                                                 |
| <li><a aria-label="Twitter" href="https://twitter.com/themefisher"><i class="fab_da_twitter"></i></a></li> |
| 11                                                                                                    |
| <li><a aria-label="Instagram" href="https://instagram.com/themefisher"><i <="" th=""></i></a></li>         |
| <pre>class="fab fa-instagram"&gt;</pre>                                                                    |

Figure 4.18: Sorce Code

#### 4.3.7 Responsive Testing

A responsive website is one that automatically adjusts its layout and component parts to fit the screen size and resolution of the device being used to see it. This guarantees that the website will display and work properly on a variety of gadgets, such as desktop computers, laptops, tablets, and smartphones. A responsive website makes it simple for visitors to navigate and interact with the website on any device by using CSS media queries to determine the screen size of the device and then adjusting the layout accordingly. However, for this website I have used Bootstrap in built properties as it makes it much easier to code and even saves a lot time. This strategy is becoming more and more crucial as more users use smartphones to browse the web.

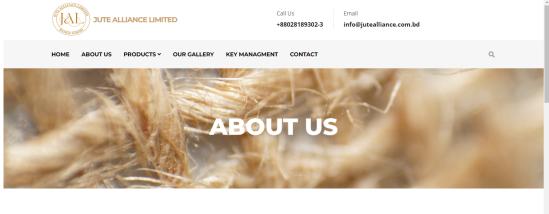

WHO WE ARE

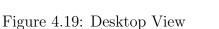

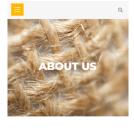

WHO WE ARE

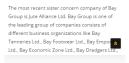

Figure 4.20: Smartphone View

#### 4.3.8 Bootstrap Search Component

A nav search bar in Bootstrap is a component that allows users to search for content within a navigation menu. It is typically implemented as a form field within a navigation bar or menu, and can be styled using Bootstrap's built-in CSS classes. It can be created by adding a form element with the class of "form-inline" and an input field with the class of "form-control" to the navigation element. The search bar is usually accompanied by a button or icon that serves as a trigger to initiate the search. Below I have attached the screenshot of the code of how I added the Search Component.

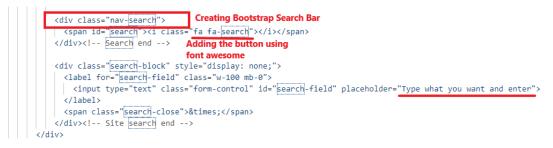

Figure 4.21: Source Code

#### 4.3.9 Placeholder

A placeholder in a search bar is a short prompt or hint text that is displayed within the search field when it is empty. The placeholder text disappears as soon as the user starts typing in the search field, and it is usually used to provide a brief example of the kind of input that is expected, such as "Search for products, brands, or categories" or "Enter a keyword or phrase". The purpose of the placeholder text is to help users understand the purpose of the search bar and the kind of information they should enter. It is also useful for form validation and accessibility.

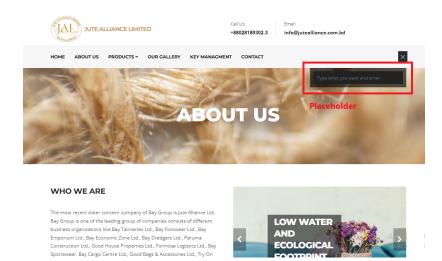

Figure 4.22: Placeholer on the Website

#### 4.4 Conclusion

As Bay hired me, I was able to effectively complete all the requirements as I designed the front end of the Jute Alliance Ltd. website. With the outcome, my manager was quite pleased. A small number of the results were included above. However, because they haven't finished with the Back End, the website isn't yet live. On the device provided by Bay, I had finished all of the design work. With their permission, I captured a small number of screenshots for my report.

### Chapter 5

### **Additional Workings**

#### 5.1 Overview

Due to Bay's extensive network of showrooms around the nation, the IT department frequently received broken PCs that needed to be fixed. They would give me a lot of time to find the main issue before asking me to resolve it. The computer occasionally experienced freeze-ups, overheating, crashes, and Windows-related problems. I'd then make an effort to address it appropriately. I occasionally installed the proper features on new PCs and set them to function for the office.

Additionally, as I have a strong command of English, I have assisted Bay with numerous writing projects. I wrote several contents for their upcoming projects, even corrected many of the written works of Bay Emporium.

### Chapter 6

### Development

#### 6.1 Professional Development

The internship program is structured to assure that interns receive basic skills as part of their training [4].Since Bay was my very first Professional related Job, I basically Learned and grew throughout the entire course of time specially to this field. This internship encompassed me with a wide range of activities and gave me the opportunity to acquire new knowledge, skills, and abilities that could be used for my future jobs as well. Some of my Professional Growth fields are briefed below.

#### 6.1.1 Time Management

The most difficult issue I've ever had to deal with in my life—and still do—is time management. Due to the distance between my home and Bay's office, getting to Hazaribag from Uttara was a problem in and of itself, as was making it to the workplace on time in the worst possible traffic. However, I can now confidently assert that I have resisted this throughout the entirety of my employment and have consistently been able to manage time.

#### 6.1.2 Office Meetings

During my internship, I have gained an understanding of the value of office meetings as a vehicle for internal communication, cooperation, and decision-making. Regular meetings allowed me to speak with people outside of my department and helped me boost involvement. I was able to learn how the other teams functioned as well, albeit briefly but steadily picking up some knowledge. It also gave me the chance to express my viewpoints, ask questions, and feel closer to the goals and objectives of the company.

#### 6.1.3 Team Work

I had a very low degree of communication skills, thus I have tended to be a little aloof. Nevertheless, working in teams and doing this job helped me grow personally in the areas of not only communication but also how diverse people can accomplish more when their viewpoints are combined. I now realize that working as a team is more effective than working alone. Team members can collaborate more effectively and efficiently to accomplish their goals by combining their expertise and abilities.

#### 6.2 Personal Growth

Now that I think about it, not only have I grown technically, but also personally. Since I've gotten more sociable and am able to interact with people more easily, I can recognize the change in myself on my own. The list below includes a handful of my own accomplishments.

#### 6.2.1 Communication Skills

Regular interactions with coworkers and managers helped me improve my social abilities and forge connections with people. This also assisted me in creating a friendly and effective work environment.

#### 6.2.2 Receiving Feedback

My interpersonal development at work greatly benefited from getting feedback. I used to be someone who believed "I am always right" before starting this job. However, it helped me see my positive areas for progress and understand my strengths and shortcomings, which was very beneficial for my personal and professional development.

# Chapter 7

### Conclusion

This internship period was a true life experience on a whole other level. Not only did I gain professional knowledge, but dealing with other people was an entirely unique adventure for me. Learning from the strengths of coworkers was also a rewarding experience. It is critical to plan ahead of time for anything we undertake and to carry out our tasks correctly. My colleagues here taught me the importance of documenting everything we do and learn. I realized how this paperwork is already assisting me in preparing my report. Also, there were instances when I ran into problems when coding, and even a minor error in your code may lead to failure. As a result, staying cool and patient is essential in a working atmosphere. Although I have much room for improvement, I feel I have already acquired a significant amount of information and knowledge at the workplace each day. My manager and coworkers were quite friendly and always eager to help me at any point.

Although, I have finished the entire Front End of the website, I am unable to discuss them further because the team still needs to finish the Back End part. Since the project has not yet been disclosed, some of the contents are currently confidential.

The internship started on July 2, 2022, here. On January 2, 2022, the six-month arrangement came to an end. Working with Colleagues and time management are the two things that will always improve my performance in any workplace.

This entire report is based only on my personal experience and observations.

### Bibliography

- A.-S. K. Pathan, "Internship report on," Ph.D. dissertation, Southeast University, 2017.
- [2] S. Rahman. [Online]. Available: http://baygroupco.com/.
- [3] M. T. Hora, E. Parrott, and P. Her, "How do students conceptualise the college internship experience? towards a student-centred approach to designing and implementing internships," *Journal of Education and Work*, vol. 33, no. 1, pp. 48–66, 2020.
- [4] J. L. McCaffery, "Perceptions of satisfaction-dissatisfaction in the internship experience," *Public Administration Review*, vol. 39, no. 3, pp. 241–244, 1979.